**SPRAWOZDANIE Z PODROŻY SŁUŹB0WE3 DO NIEMIECKIEJ REPUBLIKI DEMOKRATYCZNEJ W OKRESIE OD 25 do 26 LIPCA 1978 R.**

Kraj, miojsce: Niemiecka Republika Demokratyczna, **Oelsnitz k/Karl-Marx-Stadt**

**Okrea pobytu: 25-26 lipca 1978 r.**

Cel pobytu: udział w szkoleniu informacyjnym dotyczęcym urzą**dzenia do przygotowania danych daro 1370**

Skład deleg.: mgr inż. T.Nabożny - gł.specjalista w ZMiAOS, **mgr Z.Daleczko - kier.działu w 01 WUS Wałbrzych**

## **1, Omówienie szkolenia**

**Szkolenie przeprowadzone zostało w ośrodku szkoleniowym Fabryki Maszyn Księgujęcych Ascota w Oelsnitz k/Karl-Marx-Stadt pr**2 **ez organizatora W.Mlllera.**

**W trakcie szkolenia omówione zostały następująca zagadnienia :**

**1/ Zasady budowy i działania urzędzenla daro 1370«**

**2/ Zasady obsługi operatorskiej,**

**3/ Zasady programowania,**

**4/ Możliwości wykorzystania urzędzenla«**

**W trakcie szkolenia zapewniono dostęp.do maszyny oraz** przekazano materiały informacyjne. Nie przekazano podręczni**ka. programowania***,* **gdyż zgodnie z ustaleniami producenta podręcznik taki otrzymuję tylko uczestnicy kursu programowania, który trwa 3 tygodnie.**

## **1.1, Zasady budowy i działania urządzenia daro 1370**

**Maszyna daro serii 1370 jest jednostanowiskowym urządzeniem do rejestracji danych na magnetycznej taśmie kasetowej lub taśmie papierowej od 5 do 8 ścieżkowej. Nie jest możliwe stosowania obydwóch taśm jednocześnie. Model daro 1372 przewiduje jako zewnętrzny nośnik informacji taśmę kaeetowę zaś nodol 1373 - taśmę paplerowę.**

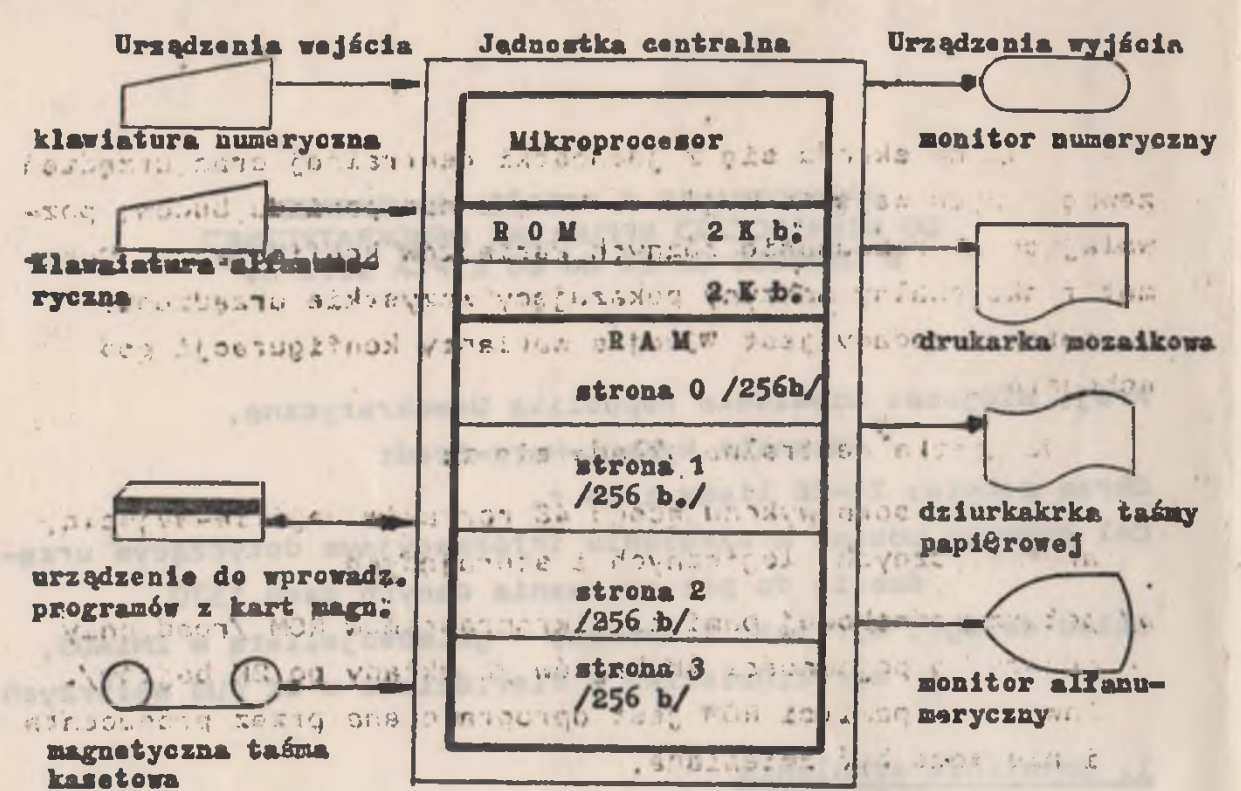

## TE WERE WELFT Warianty konfiguracji as we

checiphets: Wanner depous sobara, NAM restause planet

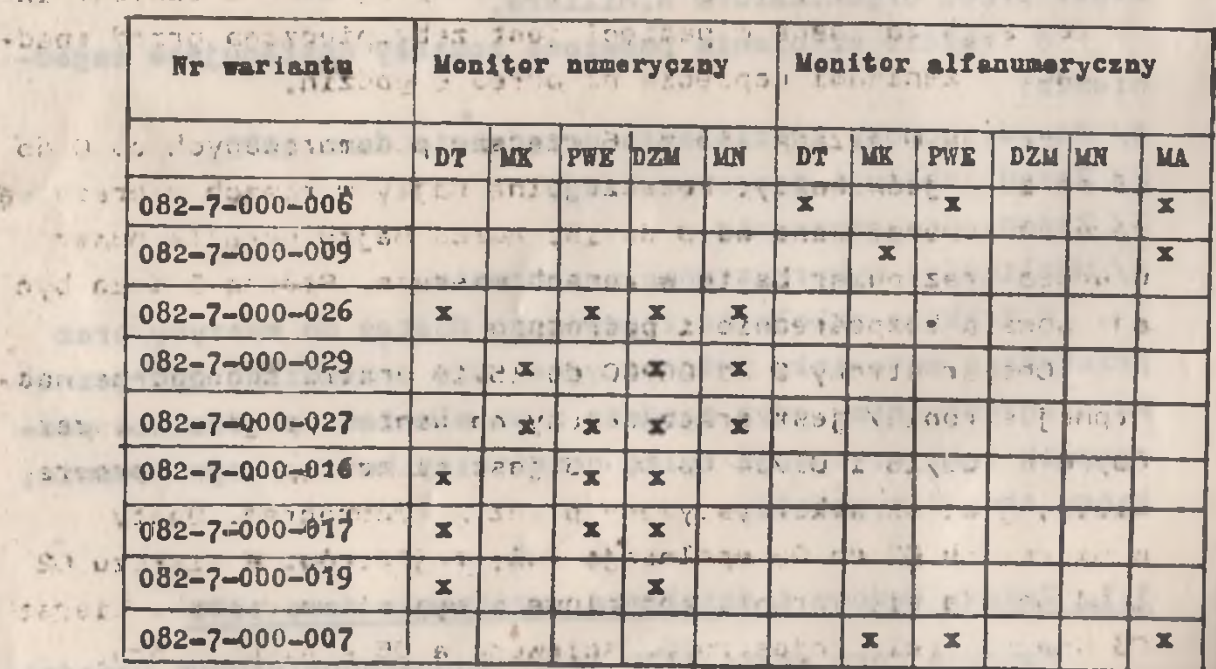

DT- dsiurkarka taśmy, przez przez przez przez papara

 $-2 + 2$ 

S MK- tasma kaseboms, Ma Marito Albert Miller Miller and

PWE- urządzenie do wprowadzania programów s kert magnetycznych

DZM- drukarka znakowo-mozaikowa kata kata kwa kata kata kata

MN- monitor numery cany a service of the monitor for the service of the  $E_{1}^{(n)}$  3

MA - monitor, alfanumeryczny energy and the fibration in the

 $-2-$ 

LANCE Maszyna składa się z jednostki centralnej oraz urządzeń zewnętrznych wejścia-wyjścia. Urządzenie posiada budowę pozwalającą na etosowanie różnych wariantów konfiguracji, Scha mat funkcjonalny naszyny pokazujący wszystkie u ządzenia ... s zewnętrzne podany jest Wizej a warianty konfiguracji pod schematem.

ruswith a 3 3 . since whether alone are!

Jednostka centralna składa się z:

165

- a/ mikroprocesora wykonującego 48 rozkazów wejścia-wyjścia, arytmetycznych, logicznych i sterujących, and chemistry.
	- b/ półprzewodnikowej pamięsi mikroprogramów ROM /read only memory/ o pojemności 4K bajtów /2 wkłady po 2k bajtów/. Zawartość pamieci ROM jest oprogranowana przez producenta i nie może być zmieniana,
		- c/ pamięci roboczej RAM /random access memory/ składającej się z 4 stron po 256 bajtów każda ponumerowanych od 0 do 3. Pamiec RAM służy do przechowywania programów i danych. Informacja zapisana w pamięci jest zabezpieczana przed spadkami i zanikami napięcia na okres 6 godzin.

Strona 0 składa się z 16 wierszy ponumerowanych od 0 do 15 po 16 bajtów każdy. Poszczególne bajty w ramach wiersza są również ronumerowane od 0 do 15. Adres bajtu określa numer wiersza craz numer bajtu w ramach wiersza. Strona O może być adresowara bezpośrednio i pośrednio.

Obszar strony 0 od 06/00 do 15/15 /patrz schemat na nastepnej stronie/ jest przeznaczony na dane ! program. Obszar 00/00 do 00/15 1 01/04 do 01/15 jest niedostępny dla programisty, jest on wykorzystywany przez mikroprogram. Bajty w wierszach 02 do 05 spekniają rolę rejestrów. W wierszu 02 i 04 podaje się formaty wejściowe i wyjściowe danych. Wiersz · O3 spełnia\*rolę rejestru wejściowego a O5 - akumulatora.

Adrasowanie bezpośrednie następuje tylko słowowo w operacjach arytmetycznych. Używa się krótkich lub długich słów. Pojemnośc długiego słowa wynosi 15 cyf. plus znak lub 16 cyfr bez znaku. Słowo krótkie mieści Zwsyfr i znak. Na stronie O możliwe gest adresowanie każdego bajtu. Stosowane jest ono przy rozkazach zapamiętywania znaków eraz wejścia-wyjścia.

 $\Omega$  $\mathbf{z}$  $\overline{2}$  $\blacktriangleleft$  $11|10|$  $13|12$  $\mathbf{Q}$ б 15 14 8  $\Omega$ VSILW Cześć niedostepna dla programisty  $\overline{\mathbf{E}}$  $\overline{\textbf{L}}$  $\overline{0}$  $\overline{O}$ 白むさ 1  $16.71$  $\overline{c}$  $M|p$  $5r$ **Formaty we faciows ADQINOG**  $\overline{3}$ Rejestr wejściowy workunschna  $-837...$ 4 Formaty wyjáciowe 5 Akumulator  $w<sup>2</sup>$ V.Tital  $\overline{6}$ a alzewo katikie OO słowo krótkie 01 **ALCO**  $11.77$ 5.501c 12owo krótkie 02 7 słowo krótkie 03 地名尼日特 8 slowd diugie -aimvW al 9  $-702 - 78$ 10  $25/000$  $11$  $=$ ewo $2.7<sub>V</sub>$  $12$ 13 14  $28.3$ 15 wo H - bardziej znacząca część adresu, modul.

 $-4$ '

 $2.4.37$ 

850 42

p - warunek.

L - mniej znacząca część adresu,  $0 -$  selektory

 $10$  $\Omega$ Strona 1 pamięci RAM adresowana jest pośrednio i przezhaczona jest do zapamiętywania danych. Strona 2 służy do zapamiętywania programów praz tabeli kodów obcych. Strona 3 jest wykorzystywana do zapisu programów.

-- -- Do ręcznego wprowadzania informacji służy klawiatura dziesiętna i alfanumeryczna, Schemat klawiatury przedstawia rysunek /patrz następna strona/.

Wprowadzane przy pomocy klawiatury dziesiętnej liczby umieszczane są w rejestrze wejściowym począwszy od miejsca najmniej znaczącego i przesuwane w lewo. Kodowanie cyfr odbywa się w kodzie ISO-7. Rejestr wejściowy mieści 15 cyfr i znak lub 16 cyfr bez znaku /w tym przypadku nie mogę być wykonywane operacje arytmetyczne/.

Do wprowadzania znaków alfanumerycznych służy klawiatura alfanumeryczna. 空社 **IT = U ->** LOI-TOO - SOUTH

Tele Live Wprowadzane informacje są wyświetlane przez monitor numeryczny lub alfanumeryczny. W przypadku stosowania monitora alfanumerycznego znaki alfanumeryczne i numeryczne są wyświetlane a w przypadku stosowania drukarki mozaikowej drukowane

25 14 11 12 1 101 na papierze. Klawiatura alfanumeryczna zawiera 48 klawiszy za pomo a których można wprowadzić 64 znaki.

Ű

Programy użytkowe można wprowadzać do pamięci za pomocą klawiat ry, urządzenia do wprowadzania programów oraz z taśmy kasetowei.

Urządzenie do wprowadzenia programów odczytuje karty programowe. Karta programowa składa eie z arkusza pabieru z umocowanym odcinkiem 1/2 calowej taśmy magnetycznej o pojemności do 256 bajtów, Gęstość zapisu - 7,7 bitu/mm. Wymiary karty 187 x 50,8. Wczytywanie kart programowych jest kontrolowane. Producent zaopatruje standardowo każdą maszyne w 100 kart programowych. Karta programowa może być użytkowana wielokrotnie.

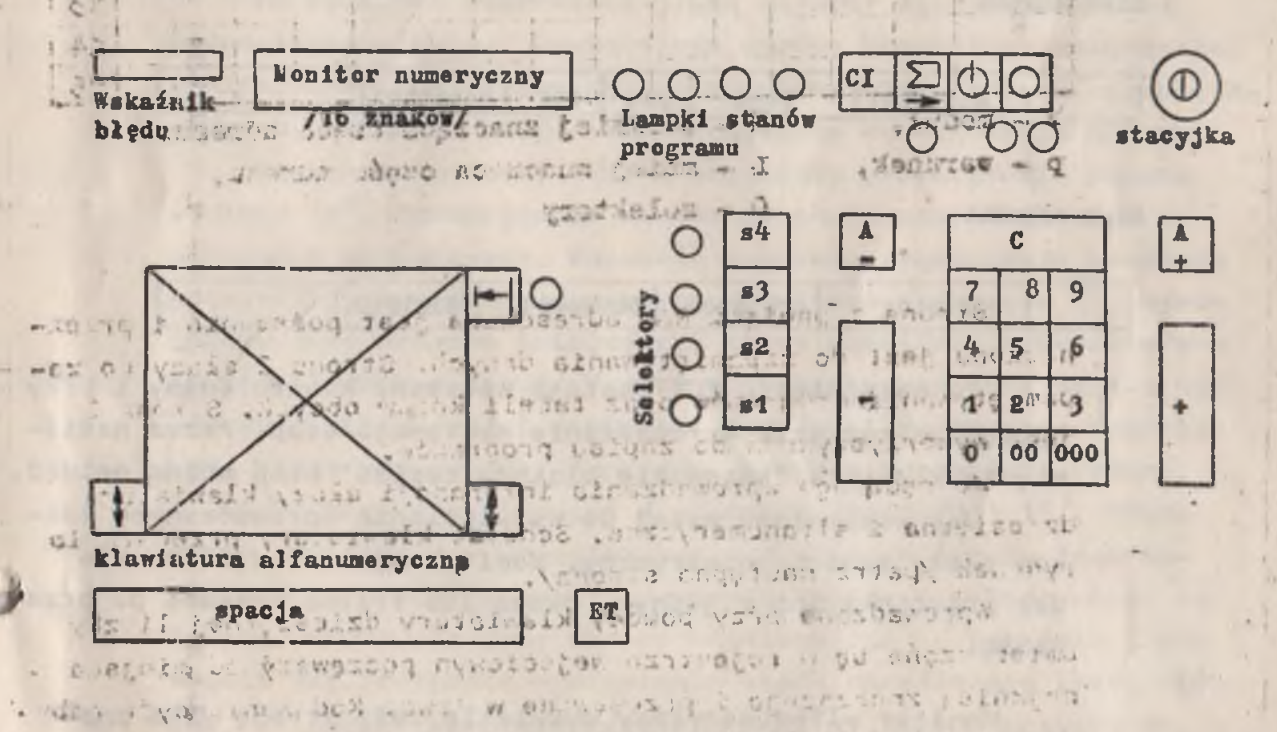

Do zápisu danych i programów służy taśma kasetowa. Zapis na tašmie kasetowej odbywa się zgodnie z normą ECMA 34 ISO/TC 97/SC 11/35. Gestośc zapisu wynosi 32 bity na mm na stroniu A i B. Szybkość zapisu wynosi 5 cali/sek. Odległość między ostatnim znakiem a znakiem końca wynosi 250 mm. Pojemność judnej strony na taśmie o długości 86 m przy blokach 128 słowówych wynosi 170 tys. znaków. Liczba znaków w bloku może NOONVER & DESCRIPTION

less a w przypacku atosowania drukarki mozuilicza drukowan.

swould need after the dramate ind made a strate whether a

when wynesić od 2 do 256. Kodowanie znaków odbywa się w kodzie SHORE ISOS7, bit 8 = 0. Funkcie kasety: przesuw do przodu, przesuw there do tylu, zacowania bloku, szybkie przesuwanie, Klawisze Load, ci - istunload i lampka Lock działają tak samo jak w Merze 300. Blok dui ima taśmie kasetowej zaczyna Preambel a kończy Postambel.

Wszystkie znaki są kontrolowane tworzone jest ałowo CRC and a relevation redundary check/. Natasmie kasettwej prowadzona jest. -ace isskomthola CROW read-after-write. I setted to the world

-multi last ys Zasady budowy teśmy kasatowej przedstawia poniższy rysu-Shalwork of Sworn Theod.  $nek:$ 

mBlek danyskymmis unvenne som a likeratione in onsnor ti produce and really and an average of the content and a

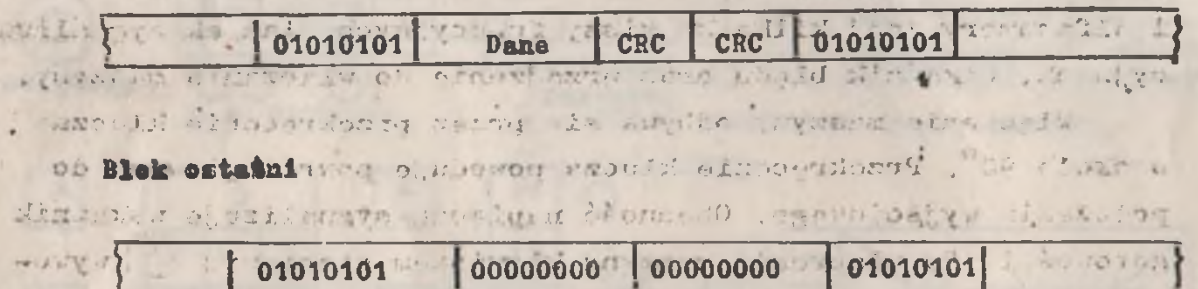

a conserve a still a credit vontatoid art and dest voort:

part of the state polosing nieclu EOT zostaje wskazany koniec taśmy i przy reis. The hastepnym rozkazie wprowadzania następuje stop. Przez naciśnięcie klawisza "kasowanie błokady zapisu" stop można ominąć. prese will bak wspomniano wyżej do wyświetlania wprowadzanych zna-- This ków służy monitor numeryczny. Monitor wyświatla 16 znaków pa en bez przecinka lub z jednym, dwoma lub trzewa znakami po przeas local monde vice ols avede stands Photo a cinku.

ação dieli unancilesmo a que riunteretres clouding, el **Congress** 

Monitor alfanumeryczny wyświetla całą stronę /256 zna-Lite: Thursday ków/ w 8 wierszach po 32 znaki w wierszu. Ostatni wiersz wyświetła zawartość rejestru wejściowego. Wymiary obrazu: - 110 x 246 mm. Wymiary znaku: 5.5 x 7.8 mm. Repertuar znaków . De - 64, Położanie punktu świetlnego jest programowane Istnie. de suje możliwość kom w programowo i ręcznie klawiszami.

we that breakness or , and a series of cancerning attachers of their STORE AN ALIVES OF CLEARANCE CONTRACTOR PRODUCTS INTERFERENCE that is to see, year when we may that it is to the a

substantials parameter.

Do wydruku danych może być stosowana drukarka mozaikowa daro 1154/typ 454. Drukowanie punktowych konturów odbywa sie where it a nome is matrycy. 7 x 5 punktów. W wierszu może być wydrukowa-. ... mych maksymalnie 132 znaki. Szybkość drukowania przy pracy 1215 . Start stopowej wynosi 25 znaków/sek a przy pracy ciaklej - 45 e znaków/sek. Drukarka może drukować na papierze z rolki lub St cbrzeznie perforowanym. Istiaci as ideas stievent

TESI ETM: 3 Do przenoszenia danych na taśme papierowa może być stosowana iziurkarka taśmy daro 1215 typ C8025/2 jaka jest stosovana v minikomputerach Cellatron, Maksymalna szybkość dziurkowania wynosi 50 znaków/sek.

> 1.2. Zasady obsługi operatorskiej  $1 - 30$ ,  $30 - 34$ 500× 50 mm

Do ręcznego sterowania pracą maszyny służy krawiatura przedstawiona wyżej. Zawiera ona oprócz klawiatury dziesietnej i alfan merycznej kilka klawiszy funkcyjnych, lampek sygnalizacyjnych, wskaźnik błędu oraz urządzenie do włączania maszyny.

Włączenie maszyny odbywa się przez przekręcenie klucza o około 90°. Przekręcenie klucza powoduje powrót głowicy do położenia wyjściowego. Obecność napięcia sygnalizuje wskaźnik gotowości. Po włączeniu maszyny klawiszem startowym | b | wywoływany jest program inicjujący, który umożliwia wydawanie maszynie różnych poleceń. W przypadku braku napięcia zapala się wskaźnie nieobecności napięcia. Wskaźniki programowe sygnalizują stany programowe. Zapalane są przez odpowiedni rozkaz. 4 lampki mogą, sygnalizować 16 różnych stanów/Odo 15/. Różne stany związane z wyprowadzaniem sygnalizuje lampka "ostrzestanu sygnalizowano przy wyprowadzaniu". Uguwanie stanu sygnalizowanego tą lampką odbywa się przy pomocy klawisza = | Wskaźnik błędu zapala się przypadku wystąpienia błędu określonego listą błędów. W lisoie tej przewidzianych jest 11 takich przypadków. Zerowanie błędu odbywa się klawiszem GI. Do korekty wprowadzamych liczó służy klawisz C. Wprowadzana do rejestru wejściowe-<sup>13</sup>go jest zerowana i wprowadzania móże rozpocząć, od nowa. Naciśniecie klawisza "2" iub "-" po wypałcowaniu liczby powoduje przesładłe jej do akumilatora z ościładnim znakłem, Podobną funkcje spełniają klawisze A+ i A- z tym, że dodatkowo ustawiają sslektory. Selektory mogą być ustawiane programowo oraz klawiszami 1 do 4. Stan selektorów wyświetlany jest na lampach obok klawiszy selektorów.

 $+7.02 - 4$ 

Zasady obsługi operatorskiej są stosunkowo proste. Określonej kombinacji klawiszy odpowiada określona funkcja. Wykaz 'tych funkcji znajduje się w materiale szczegółowym prze chowy— **\* wanym w Wydziale Rozwoju i 0I WUS Wałbrzych.** 

*j %* r : -•OiJr.i-A - ' \*- » • \*»"\*

 $-$  3v Zasady programowaniai c.c. v. J. J. J. J. J. J. J. , ••• « » ' • • 11 f,ł£7-;;0: •\*- '• . ' \* \*\*''

wd . Also bur Maszyna daro 1370 jest urządzeniem sterowanym mikroprogra-

mem. Poszczególnym rozkazem maszynowym i makrorozkazem odpowiada określony ciąg mikrorozkazów.

down \*\* Rozkaz mieści się w jednym lub dwóch bajach. Struktra r

kazu jest następująca:

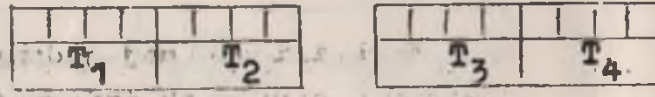

 $T1 -$  kod óperacji, '

where He was craftly done or presented att

 $\mathbb{R}$  -  $\mathbb{Z}$  = zależy od grupy rozkazów i podaje m. in. czy wykorzystywane będą T3 i T4 oraz rejestry indeksowe. T2 służy do określenia grupy rozkazów lub podawania adresów. 111 – 11

r >; •Jldsta rozkazów zawiera\*następujące grupy rozkazów:

a/ arytmetyczne /dodawanie, Odejmowanie, zapamiętanie, porównanie nie numeryczne/. Mnożenie i dzielenie może być realizowane . f:.v przez -speojalne podprogramy,' które muszą byó zapamiętane w SWITTE ' RAM, the sweathedown house the shift of the sp

b/ sterujące /skoki w zależności od zawartości akumulatora oraz stanu selektorów, do programu inicjującego i mikroprogramu When we will reskazów/ and i. illusive when when wi

-com o/ dotyczące wyprowadzania za pomocą drukarki mozaikowej /przesuwu głowicy i tabulacji pionowej /6 rozkazów/ -

d/ rozkazy ustawiania i zerowania selektorów /5 rozkazów/

 $e/$  rozkazy wyprowadzania na kasetę /9 rozkazów/

f / rozkazy dotyczące • monitorów /6 rozkazów/

g/ rozkazy wyjścia /5 rozkazów/ rivstaliw a ziemien

h/ rozkazy wejścia /4 rozkazy/  $\frac{1}{2}$ 

i/, rozkazy dotyczące rejestrów indeks owy oh /3 rozkazy/

j/ rozkazy przesuwające '/\*\*> rozkazy/

k/ rozkazy przesyłania /6 rozkazów/

Pełna lista rozkazów zawarta jest w materiale szozegółowym ■ - > : Program użytkowy może byó wprowadzony do pamięoi ręcznie . za pomocą klawiatury, z kant programowych oraz z taśm kasetowych. wych. w jan a wych. w wydan w wychowan w wychowan row-

the that a notion of disc through the children and the attent

a businderprobable of a

. 1.4 Możliwości zastosowania urządzenia . •V i /T T\*\* & '£4\* '.-A\*- V'-'-. *H* J § j v<

china, the in-

**-** 9 **-**

Urządzenie może być stosowane w różnych dziedzinach do tworzenia nośnika informacji na taśmie kasetowej, papierowej przy zapewnieniu kontroli podczas przenoszenia danych. Posiadanie konwertera umożliwia przepisanie danych z taśmy kasetowej na 1/2 calową taśmę magnetyozną. Urządzenie jest szozegól- ; nić przydatne przy zdecentralizowanym przygotowywaniu nośników a danych. , an in real when and ward wall transmit inow

2. Możliwości wykorzystania urządzenia do prac/statystycznych

■ j ■ *umigruJk . i* v V ' *t .<* A ■• ■ *'\** \* \*•>, ' •!i.J»;> ' V *A*

, Absahatzotaka bate ya wavwaa da

W chwili obecnej jedynym technicznym nośnikiem danych stosowanym *w* ośrodkach informatycznych wojewódzkich urzędów sta tystycznych wyposażonych w minikomputery MERA jest taśma papierową dziurkowana za pomocą ręcznych dziurkarek daro 1310. Urządzenie to nie posiada żadnych możliwości kontroli. Stosowanie taśmy papierowej jest związane z szeregiem utrudnień w szczególności w zakresie różnego rodzaju korekt.

. Zastosowanie maszyny daro l370 pozwala na odejście od taśmy papierowej, jako podstawowego nośnika danych w wymienionych ośrodkach. Ze względu na możliwości kontroli i korekty możliwe t jest zwiększenie jakości nośników danych źródłowych co powinno ułatwić i przyspieszyć dalsze przetwarzanie na minikomputerach.

Przy stostuikowo niewielkiej pamięci urządzenie daro 1370 posiada dość; duże możliwości kontroli, która może byó stosowana podczas rejestracji danych na taśmie kasetowej. Programowanie- urządzenia nie. jest zbyt skomplikowane a jednocześnie istnieje możliwość podziału pracy w tym zakresie pomiędzy ośrodkami. Maszyna może być.stosowana do sporządzania prostych zestawień na podstawie sprawozdań z Jednoczesnym sporządzeniem nośnika danyoh.

Wydaje się możliwe zastosowanie urządzania do zdecentralizowanego przygotowania danych nawet w tych wojewódzkich urzędach statystycznych, przy których nie utworzono do tej pory ośx\*odków informatycznych. - ..r. r .> i • *-i*

Jak nas poinforurowajio w NRD rozpoczęto produkoję konwertera.ido przepisywania d&nywł; z taśmy kasetoweJ na t/2 calową taśmę magnetyczną. Posiadanie takich konwerterów umożliwiłoby sporządzanie nośników danych dla ośrodków elektronicznych przez

 $\frac{1}{2}$  is a set of  $\frac{1}{2}$  is a set of  $\frac{1}{2}$  is a set of  $\frac{1}{2}$ 

ośrodki minikomputerowe.

Przewidywana w Ośrodku Informatycznym Wojewódzkiego Urzędu Statystycznego w Wałbrzychu próbna eksploatacja urządzenia pozwoli na bardziej dokładną ocenę Jego przydatności do sporządzania nośników danych statystycznych i sprawdzenie możliwości ich wczytywania na minikomputerach MERA,

## 3. Wnioski

- 1. Jeżeli próbna eksploatacja urządzenia daro 1370 potwierdzi przydatność i niezawodność urządzenia wskazany jest jego zakup dla OI WUS Wałbrzych a w przyszłości również dla inn nych ośrodków infonnatycznych wyposażonych w minikomputery MERA.
- 2, Wydaje się celowe przeprowadzenie prób przepisywania da- j nych z taśmy kasetowej na 1/2 calową taśmę magnetyczną. W tym celu należałoby zwrócić się do producenta w NRD o udostepnienie konwertera do próbnej eksploatacji.
- 3. Jeżeli podjęta zostanie decyzja zakupu urządzenia nałoży przeszkolić u producenta 2 osoby w zakresie programowania i mikroprogramowania a ewentualne dalsze szkolenia w zakresie programowania i obsługi operatorskiej przeprowadzić' w kraju własnymi siłami. Konieczne jest również przeszkolenie u producenta personelu technicznego.

\$